证券代码:000158 证券简称:常山股份 公告编号:2015-072

# 石家庄常山纺织股份有限公司

# 关于召开二〇一五年第四次临时股东大会的提示性公告

 本公司及董事会全体成员保证信息披露的内容真实、准确、完整,没有虚 假记载、误导性陈述或重大遗漏。

#### 重要内容提示:

1、公司二○一五年第四次临时股东大会将于 2015 年 12 月 4 日召开。

2、本次股东大会股权登记日为 2015 年 11 月 26 日。

3、本次股东大会以现场投票和网络投票相结合的方式召开。

石家庄常山纺织股份有限公司(以下简称"公司")于 2015 年 11 月 18 日在 《中国证券报》、《证券时报》及巨潮资讯网上刊登了《关于召开二〇一五年第四 次临时股东大会的通知》,决定于 2015 年 12 月 4 日召开公司二〇一五年第四次 临时股东大会,本次股东大会以现场投票和网络投票相结合的方式召开。为保护 投资者合法权益,方便各位股东行使股东大会表决权,现披露关于召开二〇一五 年第四次临时股东大会的提示性公告。

#### 一、召开会议的基本情况

(一)股东大会届次:2015 年第四次临时股东大会

(二)股东大会的召集人:公司董事会。公司董事会六届四次会议审议通过 了《关于召开 2015 年第四次临时股东大会的议案》。

(三)召开方式:采取现场投票与网络投票相结合的方式。公司将同时通过 深圳证券交易所交易系统和互联网投票系统(http://wltp.cninfo.com.cn)向 公司股东提供网络形式的投票平台,股东可以在网络投票时间内通过上述系统行

使表决权。

(四)会议召开的日期、时间:

1、现场会议召开时间:2015 年 12 月 4 日下午 2:00 时

2、网络投票时间:2015 年 12 月 3 日-2015 年 12 月 4 日

(1)通过深圳证券交易所互联网投票系统(http://wltp.cninfo.com.cn) 进行网络投票的时间为 2015 年 12 月 3 日 15:00 至 2015 年 12 月 4 日 15:00 之 间的任意时间。

(2)通过深圳证券交易所交易系统进行网络投票的时间为 2015 年 12 月 4 日上午 9:30-11:30,下午 13:00-15:00。

(五)投票规则:投票表决时,采取现场投票和网络投票相结合的方式,同 一表决权只能选择现场投票或网络投票中的一种,不能重复投票。股东可以在投 票时间内通过深圳证券交易所的互联网投票系统或交易系统行使表决权。同一表 决权出现重复表决的以第一次投票结果为准。

(六)股权登记日:2015 年 11 月 26 日

(七)出席对象:

1、截至 2015 年 11 月 26 日下午交易结束后,凡在中国证券登记结算有限责 任公司深圳分公司登记在册的公司全体股东均有权出席并参加表决,不能亲自出 席现场会议的股东均可以书面授权方式(授权委托书格式附后)委托一名代理人 代为出席并参加表决(该代理人可以不必是公司股东),或在网络投票时间内参 加网络投票;

2、公司全体董事、监事及高级管理人员;

3、公司聘请的见证律师。

(八)现场会议召开地点:石家庄市和平东路 183 号三楼会议室

(九)会议召开的合法、合规性。公司董事会召开 2015 年第四次临时股东大 会符合《公司法》、《证券法》、《深圳证券交易所股票上市规则》等相关法律法规 要求,符合《公司章程》的有关规定。

#### 二、本次股东大会审议事项

审议《关于为全资子公司北明软件等追加贷款担保额度的议案》。

#### 三、本次股东大会现场会议的登记办法

(一)登记方式:

1、自然人股东须持本人身份证原件、股东账户卡、有效持股凭证等办理登 记手续, 授权委托代理人持本人身份证原件、授权委托书(见附件)、委托人股 东账户卡、有效持股凭证等办理登记手续;

2、法人股东凭加盖其公司公章的营业执照复印件、股东账户卡、有效持股 凭证、法定代表人证明书或法定代表人授权委托书和出席人身份证原件办理登记 手续;

3、异地股东可采用信函或传真的方式登记,提供的书面材料除以上内容外 还应包括股权登记日所持有表决权的股份数说明、联系电话、地址和邮政编码, 并注明"股东大会登记"字样。

(二)登记时间:

2015 年 12 月 3 日 8:00-18:00。

(三)登记地点及授权委托书送达地点:石家庄市和平东路 183 号公司办公 室

联系人: 池俊平、张莉

邮政编码:050011

电话:0311-86673856

传真:0311-86673929

#### 四、公司股东参与网络投票的投票程序

在本次股东大会上,公司将向全体股东提供网络形式的投票平台,公司股东 可以通过深圳证券交易所交易系统和互联网(http://wltp.cninfo.com.cn)参 加网络投票。网络投票程序如下:

(一)采用交易系统投票的投票程序

1、通过深圳证券交易所交易系统进行网络投票的具体时间为 2015 年 12 月 4 日上午 9:30 至 11:30,下午 13:00 至 15:00;投票程序比照深圳证券交易所 新股申购业务操作。

2、投票期间,交易系统将挂牌一只投票证券,股东以申报买入委托的方式 对表决事项进行投票。投票代码: 360158;投票简称:常山投票。买卖方向:均 为买入。

3、股东投票的具体程序

(1)买卖方向为买入投票;

(2)输入投票代码;

(3)输入对应申报价格:在"买入价格"项下输入对应申报价格,选择拟 投票的议案。申报价格与议案序号的对应关系如下表:

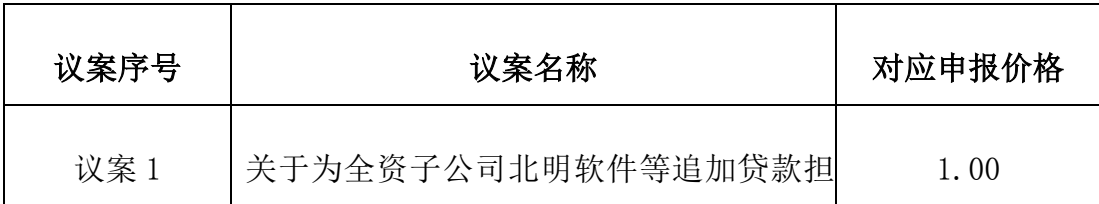

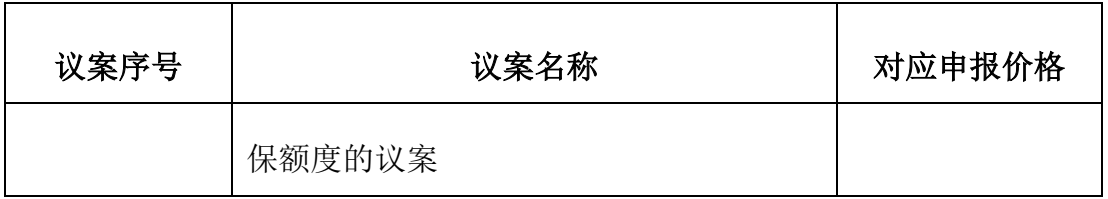

(4)在"委托股数"项下填报表决意见,委托股数与表决意见的对照关系如 下表:

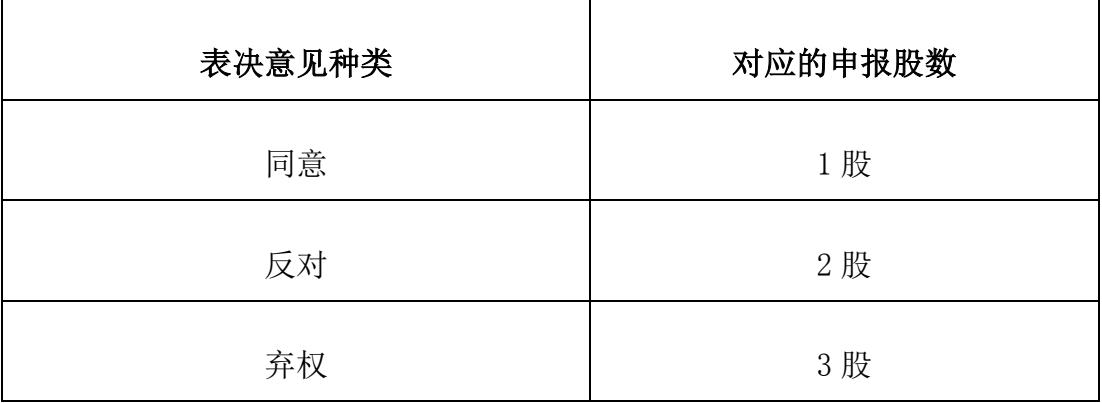

(5)确认投票委托完成。

4、对同一议案的投票只能申报一次,不能撤单。

5、不符合上述规定的投票申报无效,视为未参与投票。

(二)采用互联网投票的身份认证与投票程序

1、股东获取身份认证的具体流程

按照《深圳证券交易所投资者网络服务身份认证业务实施细则》的规定,股 东可以采用服务密码或数字证书的方式进行身份认证。

(1)申请服务密码的流程

登陆网址: http://www.szse.cn 或 http://wltp.cninfo.com.cn 的"密码 服务专区"注册;填写"姓名"、"证券账户号"、"身份证号"等资料,设置 6-8 位的服务密码;如申请成功,系统会返回一个 4 位数字的激活校验码。

(2)激活服务密码

股东通过深交所交易系统比照买入股票的方式,凭借"激活校验码"激活服

务密码。

该服务密码通过交易系统激活成功后的半日方可使用。如服务密码激活指令 上午 11:30 前发出的,当日下午 1:00 即可使用;如服务密码激活指令上午 11:30 后发出的,次日方可使用。

服务密码激活后长期有效,在参加其他网络投票时不必重新激活。密码激活 后如遗失可通过交易系统挂失,挂失后可重新申请,挂失方法与激活方法类似。 申请数字证书的,可向深圳证券信息公司或其委托的代理发证机构申请。

2、股东根据获取的服务密码或数字证书登录网址

http://wltp.cninfo.com.cn 的互联网投票系统进行投票。

(1)登录 http://wltp.cninfo.com.cn,在"上市公司股东大会列表"选 择"石家庄常山纺织股份有限公司 2015 年第四次临时股东大会投票";

(2) 讲入后点击"投票登录", 选择"用户名密码登陆", 输入您的"证券 账号"和"服务密码";已申领数字证书的投资者可选择 CA 证书登录;

(3)进入后点击"投票表决",根据网页提示进行相应操作;

(4)确认并发送投票结果。

3、投资者通过深圳证券交易所互联网投票系统进行网络投票的起止时间为 2015 年 12 月 3 日 15:00 至 2015 年 12 月 4 日 15:00 的任意时间。

(三)投票注意事项

1、网络投票不能撤单;

2、对表决事项的投票只能申报一次,多次申报的以第一次申报为准;

3、同一表决权既通过交易系统又通过互联网投票,以第一次投票为准;

4、如需查询投票结果,请于投票当日下午 18:00 后登陆深圳证券交易所互

联网投票系统(http://wltp.cninfo.com.cn),点击"投票查询"功能,可以查 看个人网络投票结果,或在投票委托的证券公司营业部查询。

### 五、其他事项

(一)本次临时股东大会的现场会议会期半天,出席会议的股东住宿、交通 费用自理。

(二)网络投票期间,如投票系统突发重大事件的影响,则本次会议的进程 另行通知。

特此公告。

石家庄常山纺织股份有限公司董事会

2015 年 11 月 27 日

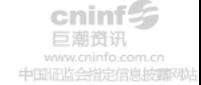

# 石家庄常山纺织股份有限公司

# 二〇一五年第四次临时股东大会股东授权委托书

兹委托 先生/女士代表我单位(个人)出席石家庄常山纺织股份有限 公司二〇一五年第四次临时股东大会,并按下表指示代为行使表决权,若本单位 /本人无具体指示,请受托人按自己的意思行使审议、表决的股东权利并签署会 议文件。

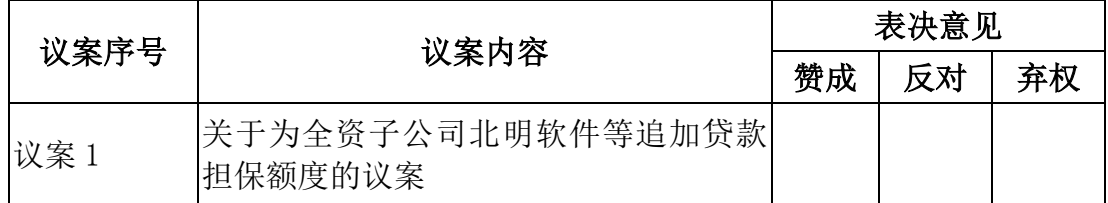

(说明:请在"同意"或"反对"或"弃权"空格内填上"√"号。投票人只能 表明"同意"、"反对"或"弃权"一种意见。)

委托人签名(盖章):

受托人签字:

委托人身份证(营业执照)号码:

受托人身份证号码:

委托人股东账号:

委托人持股数: 股

委托日期:2015 年 月 日